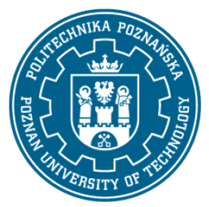

## POLITECHNIKA POZNAŃSKA

EUROPEJSKI SYSTEM TRANSFERU I AKUMULACJI PUNKTÓW (ECTS) pl. M. Skłodowskiej-Curie 5, 60-965 Poznań

# **ARTA OPISU PRZEDMIOTU - SYLABUS**

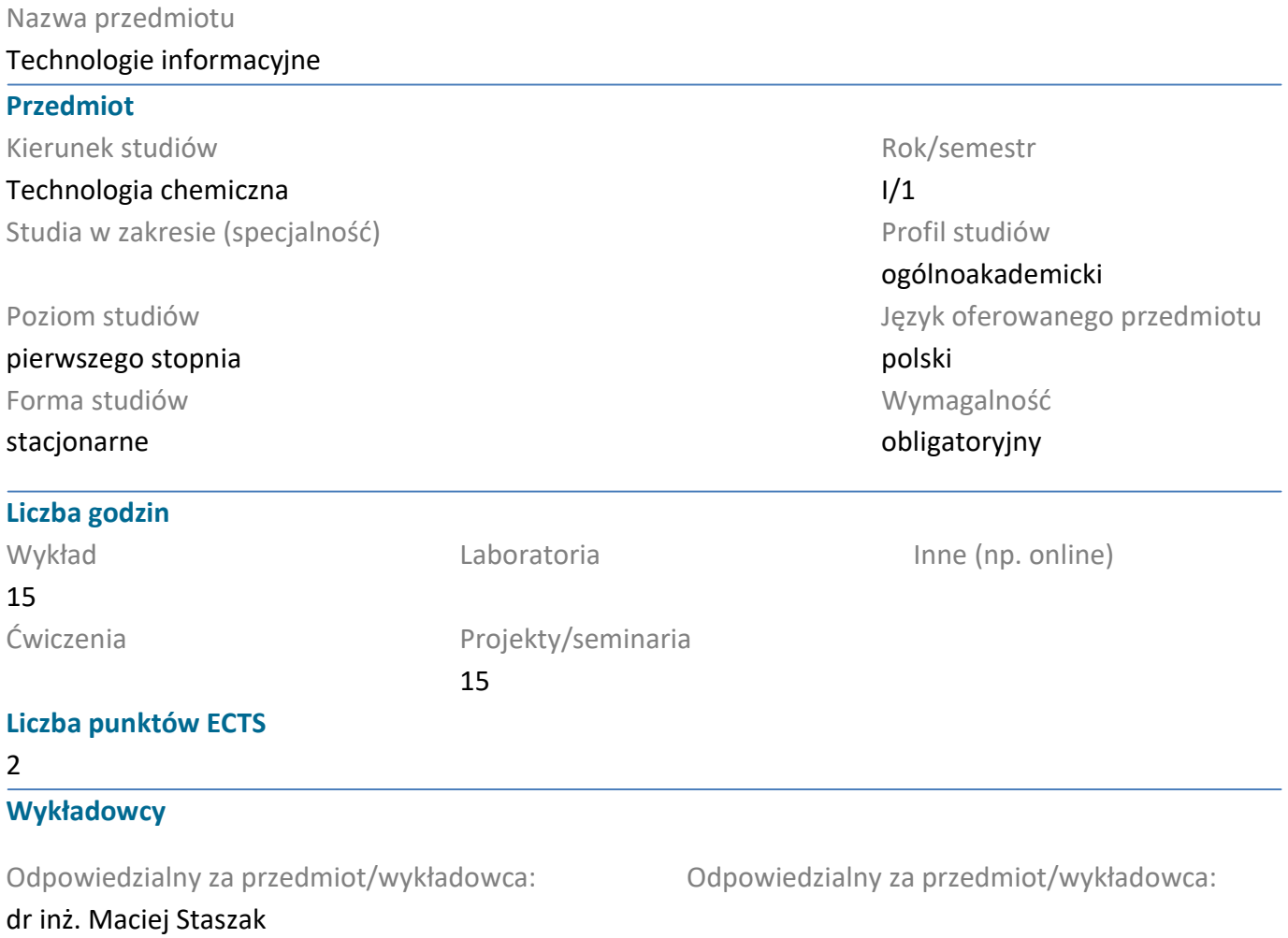

#### Wymagania wstępne

Podstawowa wiedza dotycząca funkcjonowania komputerów i ich znaczenia w społeczności ludzkiej.

#### Cel przedmiotu

Zapoznanie studentów ze specyfiką funkcjonowania komputerów. Wskazanie szerokości obszarów wykorzystania maszyn cyfrowych w środowisku naukowym, projektowym i inżynierskim, a także w obszarze funkcjonowania społeczeństwa. Szczególne wyczulenie studentów na szereg nieintuicyjnych zjawisk pojawiających się podczas prowadzenia obliczeń projektowych, numerycznych czy symulacyjnych. Przedmiot profiluje się pod kątem technicznym, ze szczególnym uwzględnieniem zastosowania narzędzi cyfrowych w dziedzinie technologii i inżynierii chemicznej.

#### Przedmiotowe efekty uczenia się

#### Wiedza

Efektem uczenia tego przedmiotu jest znajomość zalet oraz ograniczeń stosowania komputerowych technik wspomagania. Szczególny nacisk położony jest na znajomość realiów wspomagania w projektowaniu oraz charakterystyki prowadzenia obliczeń symulacyjnych. (K\_W15)

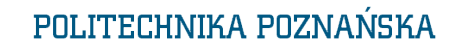

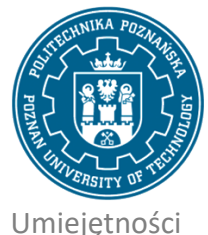

EUROPEJSKI SYSTEM TRANSFERU I AKUMULACJI PUNKTÓW (ECTS) pl. M. Skłodowskiej-Curie 5, 60-965 Poznań

W ramach wykładu przedstawiany jest ogólny opis sposobu działania i funkcjonowania komputerów. Przedstawiana jest duża ilość przykładów narzędzi wspomagania komputerowego, np.: typowego środowiska matematycznego typu Mathcad czy platformy programistycznej typu .NET w zadaniach konstruowanych w formie "na żywo". Student posiada zatem podstawowe umiejętności pozwalające na sprawne zrozumienie środowisk komputerowego wspomagania, z którymi może się w przyszłości zetknąć. Dodatkowo student ma umiejętność prawidłowego wykorzystywania narzędzi cyfrowych lub oprogramowania, które wykorzystuje metody numeryczne. (K\_U06)

Projekt (profil podstawowy): Umiejętność korzystania z oprogramowania matematycznego Mathcad. (K\_U06)

Projekt (profil zaawansowany): Umiejętność korzystania z pakietu Office, budowania dokumentów z wykorzystaniem narzędzi automatyzujących proces edycji. Umiejętność tworzenia struktur chemicznych w formie do eycji dokumentów oraz przygotowania plików do obliczeń molekularno-kwantowych. (K\_U06)

## Kompetencje społeczne

Student jest świadomy znaczenia urządzeń cyfrowych dla społeczności ludzkiej. Szczególny nacisk położony jest na wpływ maszyn cyfrowych na jakość i sprawność prowadzenia zadań projektowych i analitycznych, ze szczególnym uwzględnieniem środowiska technologii chemicznej. (K\_K02)

## Metody weryfikacji efektów uczenia się i kryteria oceny

Efekty uczenia się przedstawione wyżej weryfikowane są w następujący sposób:

Wykład: Egzamin z treści przedstawianych na wykładzie.

Projekt: Bieżące sprawdzanie stopnia opanowania materiału na kolokwiach.

## Treści programowe

Wykład: Struktura sprzętowa oraz architektura komputerów. Wstęp do teorii informacji. Sposoby prowadzenia notacji komputerowej. Wpływ ograniczeń numerycznych na prowadzenie obliczeń. Komunikacja komputera ze światem zewnętrznym. Architektura wieloprocesorowa. Systemy operacyjne. Wielozadaniowe systemy operacyjne i ich charakterystyczne cechy. Obliczenia równoległe, ich zalety, wady oraz ryzyka błędów. Metody symboliczne. Zasady numerycznego znajdywania rozwiązań wraz z ilustracjami wybranych metod.

Projekt (profil podstawowy): Podstawowa nauka wpisywania i edytowania wzorów, przyzwyczajenie do specyfiki działania Mathcada – przykładowo do natychmiastowej realizacji obliczeń. Operatory matematyczne: różniczka, całka, suma itd. Obliczenia symboliczne. Importowanie danych z pliku tekstowego lub excelowego. Zapis danych do pliku. Wykresy danych oraz funkcji 2D, funkcji także 3D. Obliczenia z macierzami oraz wektorami. Jednostki, przeliczanie na różne systemy np. SI na CGS itd. Liczenie prostych statystyk np. średnia, mediana, odchylenie standardowe itd. Regresja liniowa (slope, intercept) i nieliniowa (genfit). Rozwiązywanie równań i układów – given find. Rozwiązywanie równań różniczkowych zwyczajnych i układów – given odesolve. Rozwiązywanie równań różniczkowych cząstkowych i układów – given pdesolve.

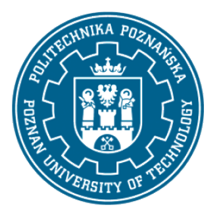

# POLITECHNIKA POZNAŃSKA

EUROPEJSKI SYSTEM TRANSFERU I AKUMULACJI PUNKTÓW (ECTS) pl. M. Skłodowskiej-Curie 5, 60-965 Poznań

Projekt (profil zaawansowany): Word: Formatowanie tabel i tekstu, stosowanie automatycznych (aktywnych) przypisów końcowych, podpisów, odsyłaczy. Pisanie przy użyciu stylów (Nagłówek 1, 2...), generowanie spisów treści oraz pisanie poszczególnych rozdziałów w oddzielnych plikach a następnie ich skład w jeden dokument.

Excel: Formatowanie tekstu, obliczenia przy pomocy formuł, elementy statystyczne, wykresy. PowerPoint: W formie zadania domowego przygotowanie prezentacji, prezentacja na zajęciach. Chemsketch: Oprogramowanie do rysowania wzorów chemicznych.

## Metody dydaktyczne

Wykład: Prezentacja na wykładzie. Tworzenie przykładów na żywo ilustrujących poruszane zagadnienia przy pomocy wybranych narzędzi programistycznyhc oraz CAD (Mathcad, Visual Studio). Projekt: Przedstawienie funkcjonowania stosowanych narzędzi, bieżące ćwiczenia wykonywane przez studentów w pracowniach komputerowych.

## **Literatura**

## Podstawowa

Podstawy technik informatycznych i komunikacyjnych / Witold Sikorski. Autor: Sikorski, Witold. Wydawnictwo Naukowe PWN: Mikom, 2009.

Technologie informatyczne i ich zastosowania / pod red. Aleksandra Jastriebowa. Autor: Jastriebow, Aleksander. Red. Politechnika Radomska im. Kazimierza Pułaskiego: Instytut Technologii Eksploatacji - Państwowy Instytut Badawczy, cop. 2010.

 Mathcad 12, 11, 2001i, 2001, 2000 w algorytmach / Witold Paleczek. Autor: Paleczek, Witold. Akademicka Oficyna Wydawnicza Exit, 2005.

Office 2010: praktyczny kurs: PowerPoint 2010, Word 2010, Excel 2010, Access 2010 / Alicja Żarowska-Mazur, Waldemar Węglarz. Autor: Żarowska-Mazur, Alicja., Węglarz, Waldemar. Wydawnictwo Naukowe PWN, 2012.

## Uzupełniająca

Technologie informacyjne - przykłady zastosowań: materiały do wykładów / Marek Cieciura. Autor: Cieciura, Marek. Vizja Press & It, 2007.

Technologia informacyjna / Jae K. Shim, Joel G. Siegel, Robert Chi ; przeł. [z jęz. ang.] Adam Oracz. Autor: Shim, Jae K., Siegel, Joel G., Chi, Robert., Oracz, Adam . Tł. Dom Wydawniczy ABC, 1999.

Microsoft Office 2007 PL w biurze i nie tylko / Piotr Wróblewski. Autor: Wróblewski, Piotr (informatyka). "Helion", 2007.

# POLITECHNIKA POZNAŃSKA

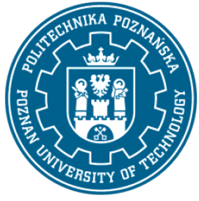

EUROPEJSKI SYSTEM TRANSFERU I AKUMULACJI PUNKTÓW (ECTS) pl. M. Skłodowskiej-Curie 5, 60-965 Poznań

# Bilans nakładu pracy przeciętnego studenta

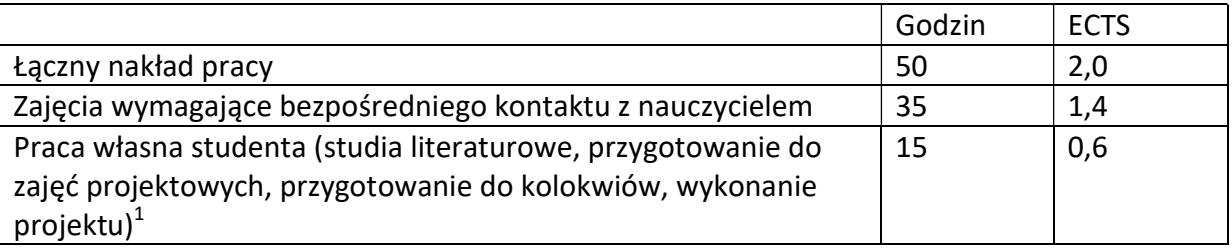

 1 niepotrzebne skreślić lub dopisać inne czynności